# 海口市总工会文件

海工字〔2020〕116 号

## 海口市总工会 关于开展"城市困难职工救助项目" 筹款活动的通知

各区总工会、开发(园)区总工会、产业工会、市直属基层工会: 为进一步释放和传递正能量,提高群众参与度,引导民风向 善,实现城市困难职工解困脱困,根据海南省慈善总会、海南省 总工会印发的《关于开展"城市困难职工救助项目"的通知》(琼 慈函〔2020〕014号)的工作要求,我会决定开展"城市困难职 工救助项目"筹款活动,现将活动有关事项通知如下:

#### 一、基本情况

筹集慈善资金是开展好城市困难职工救助项目的前提,海南 省慈善总会和海南省总工会定于 2020 年 9 月 7-9 日通过参与"99 公益日"活动筹集善款。"99 公益日"活动是在中央网信办和 民政部的指导下,腾讯公益基金会联合国内多家公益组织、爱心 企业在每年的9月7日至9月9日期间共同发起的全民公益活动。 2019 年 99 公益活动期间,有 4800 万人次爱心网友捐赠了 17.83 亿善款, 2500 多家企业配捐了 3.07 亿元, 加上腾讯公益慈善基 金会提供的 3.9999 亿元配捐, 总共募得善款达到了 24.9 亿元。 今年,腾讯公益基金会继续拿出 3.9999 亿元配捐,在活动期间 爱心网友每次不低于 1 元捐赠,腾讯基金会都会随机配捐。同时 海南省慈善总会也拿出 50 万元配捐到项目中,以放大职工的爱 心,积沙成塔、集腋成裘,让更多的困难职工群体得到帮助。

二、活动时间

2020 年 9 月 7 日—9 日每天上午 9 点。

三、活动方式

各级工会要积极动员发动广大职工参与捐款活动,在活动开 展期间, 组织职工在"海南工会云 app"或"腾讯公益平台"发 起"一起捐",通过微信工作群、朋友圈转发,号召工会会员共 同伸出援手,奉献爱心。

四、工作要求

(一)高度重视公益活动,凝聚力量奉献爱心。各级工会要 高度重视"城市困难职工救助项目"对我市城市困难职工解困脱 困工作的重要意义。这是解困脱困工作一项重要的兜底保障措施, 通过公益活动动员并汇聚广大职工奉献爱心、凝聚力量为困难职 工解决燃眉之急,保障每一名困难职工得的及时救助帮扶,切实 感受工人阶级的爱心和力量。要制定措施责任到人,党员领导干 部要带头捐赠,以上率下、上下联动。要加强组织领导,指定专 人负责,抓好工作的落实,确保项目顺利开展。

(二)充分宣传动员,扩大公益活动影响力。要采取有效措 施充分宣传动员,调动广大职工的积极性主动性力争人人参与。 项目上线后,各级工会要充分发挥工会组织的宣传阵地作用,积 极动员发动广大职工,通过微信群、工作群、朋友圈、公众号等 有效形式,搞好项目的宣传,扩大社会影响力,力争人人参与。

(三)要加强沟通协调,密切配合形成合力。各级工会与省 慈善总会要加强沟通协调,相互配合、同心同力、共同做好项目 活动,积极筹集善款,努力把惠及城市困难职工的实事办好。

(四)加强资金管理,推动依法救助。通过活动捐助、配资 等筹集的善款,统一由省慈善总会按照《慈善法》等有关规定管 理使用。用于但不限于对困难职工济困救难、救助自然灾害、事 故灾难等突发事件造成的损害。具体帮扶对象、标准、困难申请 及资金发放程序等按照慈善总会的规定执行。

(五)信息共享,措施互补,确保困难职工得到及时帮扶救 助。各级工会在城市困难职工解困脱困工作中发现不符合建档立 卡、又有特殊实际困难职工,及时将有关信息提供给慈善总会, 由慈善总会按照慈善帮扶规定给予帮扶救助;各级慈善总会对符 合中共海口市委公室海口市人民政府办公室印发《关于进一步做 好海口市城市困难职工解困脱困工作的实施方案的通知》(海办 字〔2020〕13 号)文件要求的困难职工信息及时提供给市、区 总工会,由市、区总工会根据困难职工档案管理规定予以建档立 卡帮扶救助。

项目筹款结束后,省慈善总会、省总工会将召开总结会,对 所有参与活动的单位开展总结、讲评,对筹款数额较大和人员参 与度较高的单位、个人给予表彰及奖励。

附件:城市困难职工救助项目捐赠指引

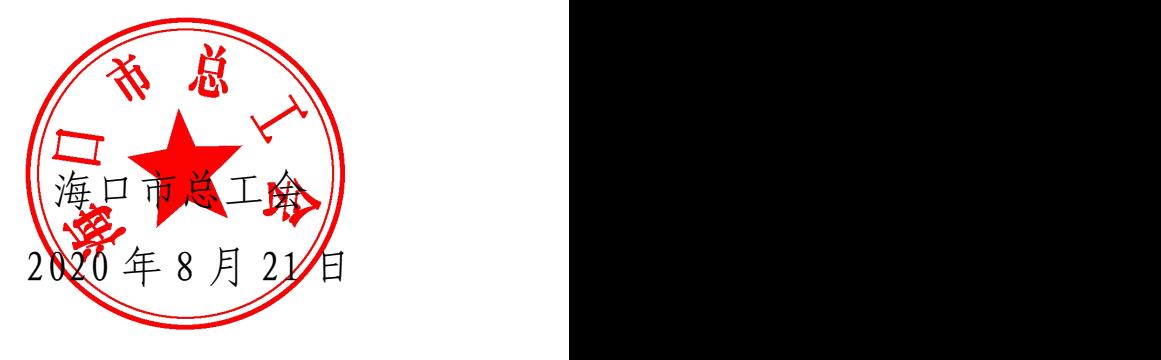

(联系人:肖琳,13698993171)

**附件: with the contract of the contract of the contract of the contract of the contract of the contract of the contract of the contract of the contract of the contract of the contract of the contract of the contract of the** 

### 城市困难职工救助项目捐赠指引

方式一:

第一步,打开微信→点击(右下角)"我"→点击个人微信 头像下方"支付"→点击红心 logo 表标志"腾讯公益"。

第二步, "腾讯公益"下面搜索栏搜索(相关项目) "城市 困难职工救助"项目→点击左下角"一起捐"发起团队一起捐。

或者省略第一、二步,用手机微信直接扫描下方小程序码或 二维码进入项目详情页面,直接捐赠或发起一起捐。

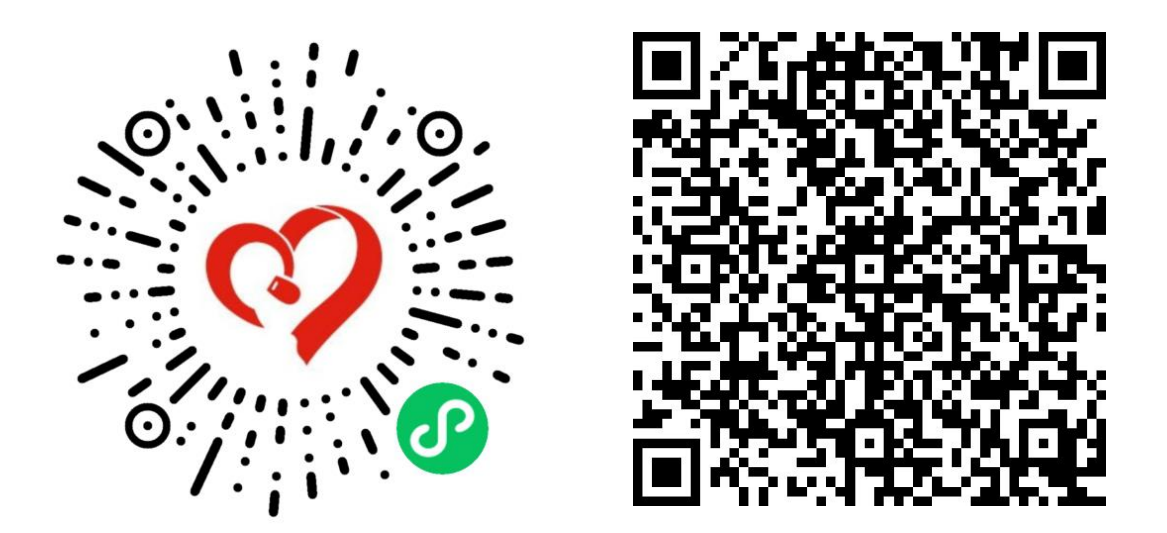

第三步,设置一起捐:可以结合实际情况更换"项目背景 照片"、"更换发起者头像/logo"、填写发布者如"海口市总 工会"、填写发起说明"救助困难职工"等。完成以上设置之后 点击最下方"预览"→再点击下一步"发布",生成一起捐,转 发到"个人好友"或分享到"朋友圈"。

第四步,广大工会会员,接收到转发的链接后,直接点击 所在"一起捐"组,捐赠善款。或者在单位"一起捐"内组建小 分队,开展竞赛。

注:爱心人士获得腾讯配捐后,可发起"小红花"活动, 邀请好友为您积"小红花",若小红花数量达到 299 朵,腾讯配 捐金额会随机翻 3-10 倍。

#### 方式二:

第一步, 打开"海南工会云 app", 在"捐赠回礼"活动页 面,扫描"二维码",识别"城市困难职工救助"项目→点击"我 要捐赠"或左下角"一起捐"发起团队一起捐。

第二步,捐赠完成后,返回活动页面,填写捐赠信息及收货 信息: フィング・ショップ しんしゃく しんしゃく しんしゅう しんしゅう しんしゅう しんしゅう

1. 微信支付单号(两种获取方式)

1.1 在聊天列表中,点击【微信支付】,点击查看捐赠支付 账单详情, 长按【交易单号】全选、拷贝(复制)

1.2 【我】-【支付】-【钱包】-右上角【账单】,点击查 看捐赠支付账单详情,长按【交易单号】全选、拷贝(复制)

2.捐赠金额(元)

3.收货信息(收件人、手机、地址)

工会通过捐赠后台导出的 excel 和活动导出的用户填写信 息 excel,根据【微信支付单号】进行比对筛选出有效捐赠会员 后,发货。

工会会员可通过 app 活动页面,查看审核结果和物流信息。

海口市总工会权益保障部 2020 年8 月 21 日印发